## **PicoCOM1.2 GPIO Reference Card V1.2 09.12.2024**

42 GND

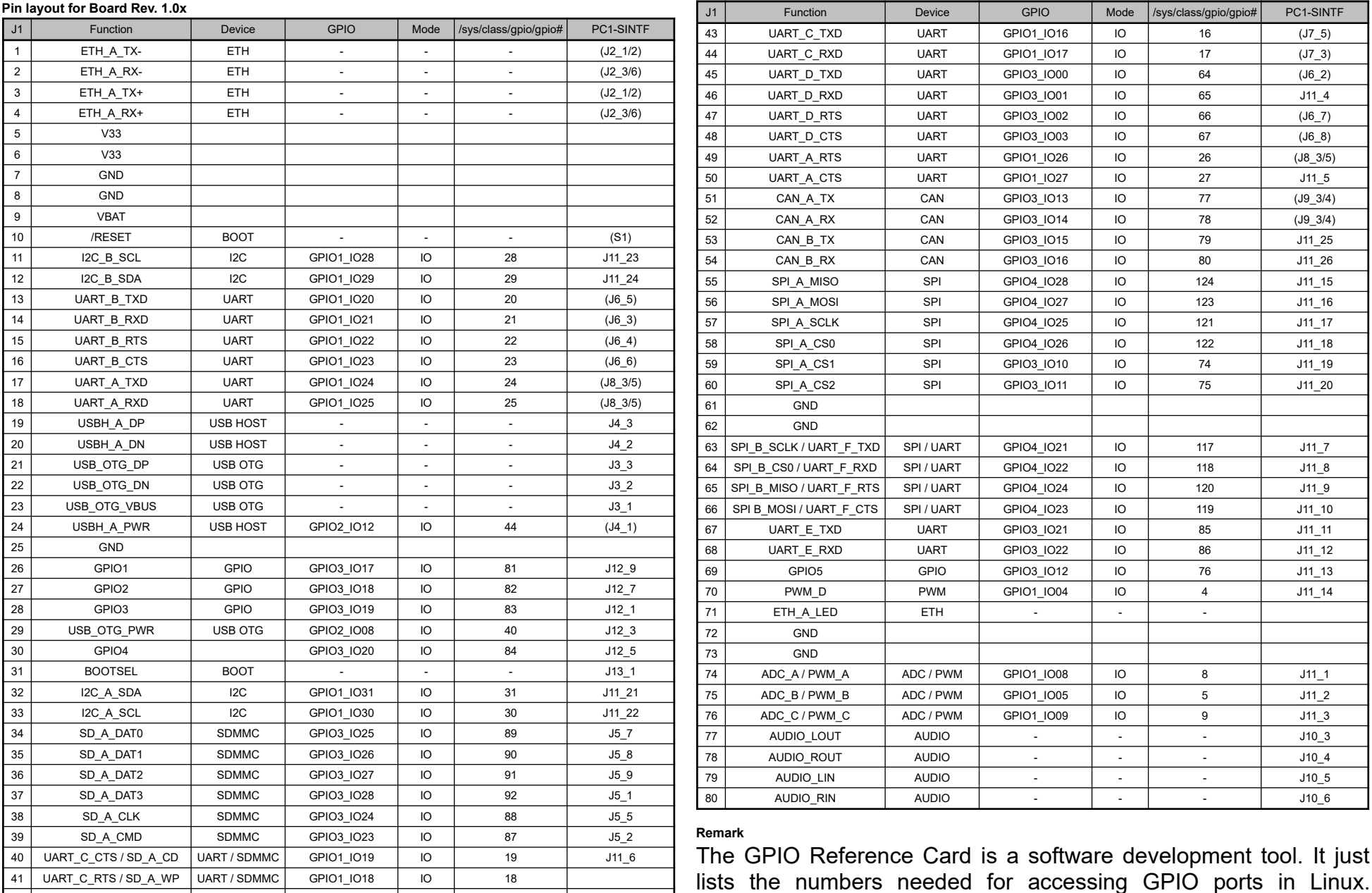

## **PicoCOM1.2 GPIO Reference Card V1.2 09.12.2024**

Please refer to the PicoCOM1.2 Hardware Documentation for hardware development.